## <span id="page-0-0"></span>Přednáška 3 – Diskrétní a logistický model

Diskrétní veličiny  $y_t \in \{1, 2, \ldots, N\}$ ,  $u_t \in \{1, 2, \ldots, K\}$ 

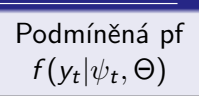

Regresní vektor (data) 
$$
\psi_t = [u_t \ y_{t-1} \ u_{t-1} \ \ldots]'
$$
  
Neznámé parametry (tabulka pravděpodobnosti)  $\Theta$   
~~Řád modelu – zpoždění výstupu~~  
Závislost  $y_t|\psi_t$  – konečný počet kombinací

Příklad:

Pozorovaný systém – úsek silnice

$$
y_t \in \{1, 2\} - \text{stupeň dopravy} \\
(1 = \text{volný provoz}, 2 = \text{kolony})
$$

<u>Model</u>  $f(y_t|y_{t-1}, \Theta)$ ,  $\psi_t = y_{t-1}$ 

$$
y_t|\psi_t - 4 \text{ kombinace:} 1|1, 1|2, 2|1, 2|2
$$

| $y_t$         | 1                    | 2                    |               |   |                        |
|---------------|----------------------|----------------------|---------------|---|------------------------|
| $y_{t-1} = 1$ | $\Theta_{1 1} = 0.7$ | $\Theta_{2 1} = 0.3$ | $\Rightarrow$ | 1 | Alternativní rozdělení |
| $y_{t-1} = 2$ | $\Theta_{1 2} = 0.1$ | $\Theta_{2 2} = 0.9$ | $\Rightarrow$ | 1 |                        |

### Dimenze diskrétního modelu

Vliv:

- $\bullet$  počet možných realizací  $v_t$
- **•** počet veličin v  $\psi_t$  a jejich realizací

Příklad:

Model  $f(y_t|y_{t-1}, v_t, \Theta)$ ,  $\psi_t = [y_{t-1} \quad v_t]'$  $y_t \in \{1,2\}$  – stupeň dopravy (volný provoz, kolony)  $v_t \in \{1, 2\}$  – den v týdnu (všední den, víkend)

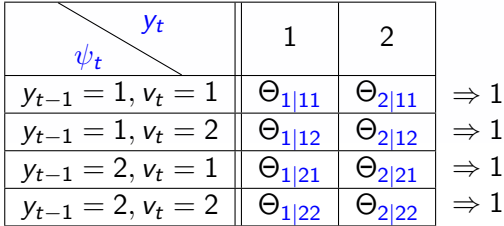

## Příklad:

<u>Model</u>  $f(y_t|y_{t-1}, v_t, \Theta)$ ,  $\psi_t = [y_{t-1} \quad v_t]'$  $y_t \in \{1, 2, 3\}$  – (plynulá jízda, menší kolony, větší kolony)

 $v_t \in \{1,2\}$  – den v týdnu (všední den, víkend)

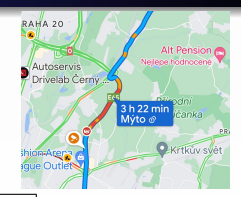

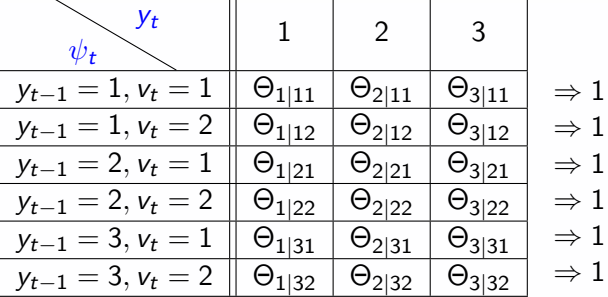

- Pro  $y_t \in \{1, 2, 3, 4, 5\}$ ,  $v_t \in \{1, 2\}$  dimenze  $10 \times 5$
- Pro  $y_t \in \{1, 2, 3, 4, 5\}$ ,  $v_t \in \{1, 2, \ldots, 7\}$  ?
- Pečlivý výběr veličin a hodnot přínos vs. ztráta informace
- **Kategorické rozdělení**

## Neurčitost v diskrétním modelu je dána parametrem Θ

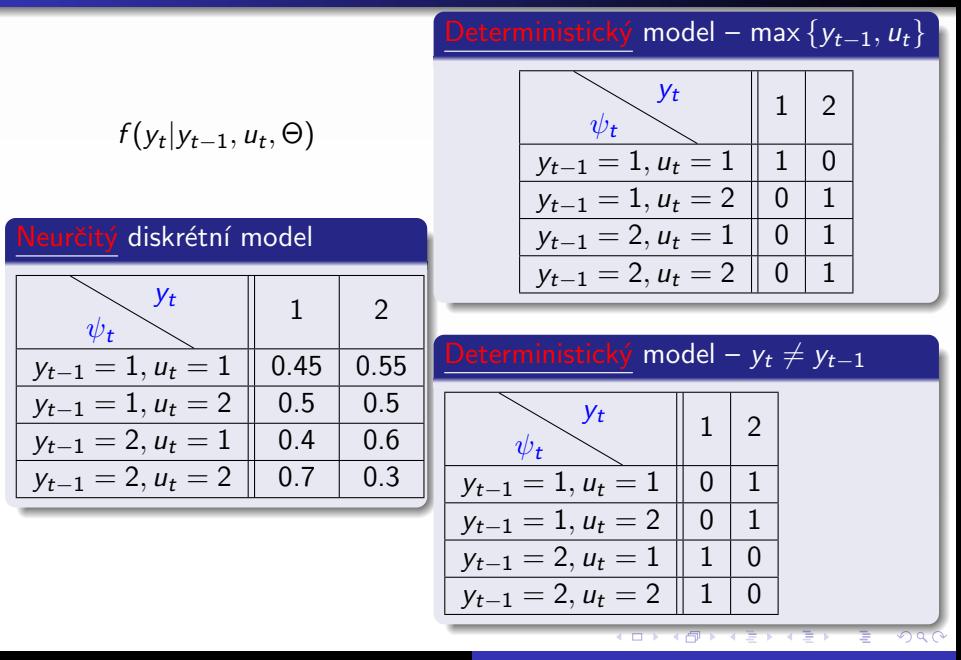

# Generování hodnot

### Alternativní rozdělení  $y_t \in \{1,2\}$

Stačí jedna pravděpodobnost:

 $%$  pravděpodobnost hodnoty 1

 $p=0.7$ ;

% generuje skalár 1 nebo 2

 $y=(rand(1,1)>p)+1$ 

% nebo počet dat pro více dat  $nd = 50$ :

% vektor nd hodnot 1 nebo 2  $y=(rand(1,nd) > p)+1$ 

( rand(1, 1) | {z } hodnota mezi 0 a 1 > 0.7 | {z } T nebo F ) + 1

1 nebo 2 s pravděp. 0.7 pro 1

### Kategorické rozdělení  $y_t \in \{1, 2, 3\}$

Vektor pravděpodobností: % pravděpodobnosti 3 hodnot p=[0.3 0.5 0.2]; % kumulativní součet [0.3 0.8 1]  $pp=cumsum(p)$ ; % generuje skalár 1, 2 nebo 3  $y=sum(rand(1,1)>pp)+1$ % nebo počet dat pro více dat  $nd = 50$ ; for  $t=1$ :nd % generuje vektor nd hodnot 1,2,3  $y(t)=sum(rand(1,1)>pp)+1$ end

> イロメ イ母メ イヨメ イヨメー  $QQ$

# <span id="page-5-0"></span>Simulace s <u>alternativním</u> modelem  $f(y_t|y_{t-1}, u_t, \Theta)$

clear,clc,close

nd=100;  $%$  počet dat

### % tabulka pravděpodobností

```
th=[0.48 0.52;
    0.49 0.51;
    0.53 0.47;
    0.51 0.49];
y(1)=1; % počáteční podmínky
% řídící vstup
u=(rand(1,nd)>0.2)+1;for t=2:nd
  % číslo řádku
   j=2*(y(t-1)-1)+u(t);% pravděp. z 1.sloupce
  py=th(i,1);% generování výstupu
  y(t)=(rand(1,1)>py)+1end
```
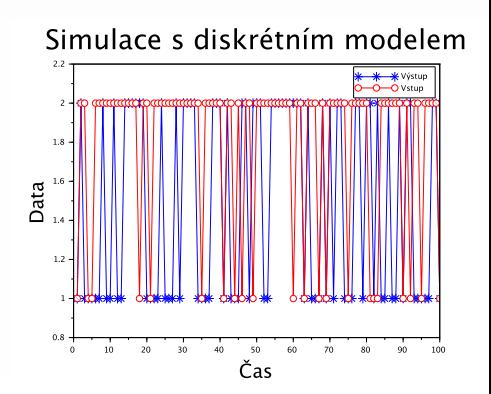

へのへ

<span id="page-6-0"></span>Simulace s <mark>kategorickým</mark> modelem  $f(y_t|y_{t-1}, \Theta)$ 

clear,clc,close

nd=100; % počet dat

% tabulka pravděpodobností

th=[0.2 0.7 0.1; 0.2 0.1 0.7; 0.7 0.2 0.1];  $y(1)=1$ ; % počáteční podmínky for t=2:nd % číslo řádku  $j=y(t-1);$ % kumulativní součet  $pp = cumsum(th(j,:))$ ; % generování výstupu  $y(t) = sum(rand(1,1) > pp) + 1;$ end

Simulace s diskrétním modelem

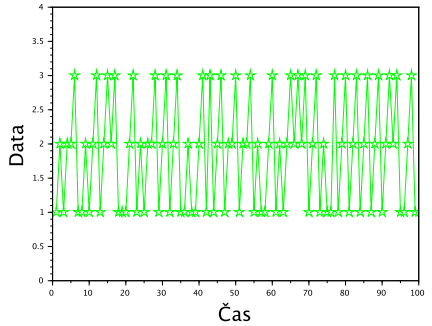

#### Využití diskrétního modelu

Klasifikace diskrétních dat  $+$  vývoj dynamické [vel](#page-7-0)ič[in](#page-6-0)[y](#page-7-0)

# <span id="page-7-0"></span>Logistický model (logistická regrese)

Modeluje diskrétní výstup  $y_t \in \{0, 1\}$ 

v závislosti na spojitých nebo spojitých+diskrétních veličinách

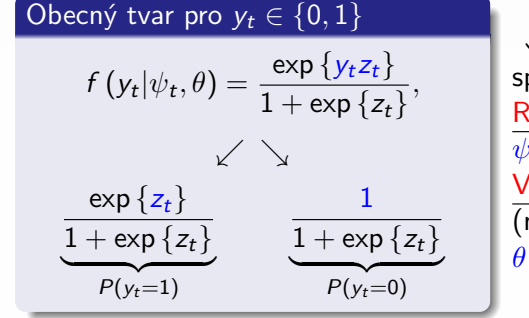

Příklad: Systém – úsek silnice  $y_t \in \{0, 1\}$  – nehoda (NE, ANO)  $v_{1:t}$  – rychlost 1.auta (spojitá)  $v_{2:t}$  – rychlost 2.auta (spojitá)  $v_{3:t}$  – povrch vozovky (diskrétní)  $v_{4:t}$  – zkušenost řidiče (diskrétní)

 $z_t = \psi'_t \theta + e_t$ spojitá lineární regrese Regresní vektor (data)  $\psi_t = [\nu_{1;t} \ \nu_{2;t} \ \nu_{3;t} \ \dots \ 1]^\prime$ Vektor regresních koeficientů (neznámé parametry)  $\theta = \begin{bmatrix} b_1 & b_2 & b_3 & \dots & k \end{bmatrix}^T$ **P(y=1) 1 0.5 z**  $z_t \in \mathbb{R} \Rightarrow P \in (0,1)$  $z_t \in \mathbb{R} \Rightarrow P \in (0,1)$  $z_t \in \mathbb{R} \Rightarrow P \in (0,1)$  $z_t \in \mathbb{R} \Rightarrow P \in (0,1)$  $z_t \in \mathbb{R} \Rightarrow P \in (0,1)$  $z_t \in \mathbb{R} \Rightarrow P \in (0,1)$  $z_t \in \mathbb{R} \Rightarrow P \in (0,1)$  $2Q$ 

## <span id="page-8-0"></span>Simulace s logistickým modelem

```
clear,clc,close
nd=20; % počet dat
% regresní koeficienty a rozptyl
th=[1 \ 3 \ -1 \ -4 \ 0.5]; r=1;
% externí vstupy
v1=randn(1,nd); v2=randn(1,nd);v3=randn(1,nd)
v4=(rand(1,nd)>0.5)+1for t=1:nd
  e=sqrt(r)*rand(1,1,'n'); % šum
  % regresní vektor
  ps=[1 \text{ v1(t)} \text{ v2(t)} \text{ v3(t)} \text{ v4(t)}];z = th * ps' + e; % regrese z
  % pravděpodobnost 1
  p(t) = exp(z)/(1+exp(z));% generujeme výstup
  y(t)=double(rand(1,1)<p(t))
```
end

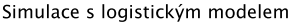

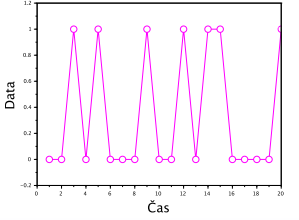

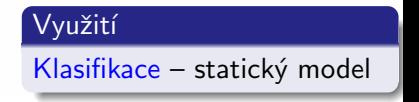

 $2Q$ 

**K ロ ▶ K 御 ▶ K 舌** 

# <span id="page-9-0"></span>Inverzní forma logistické regrese

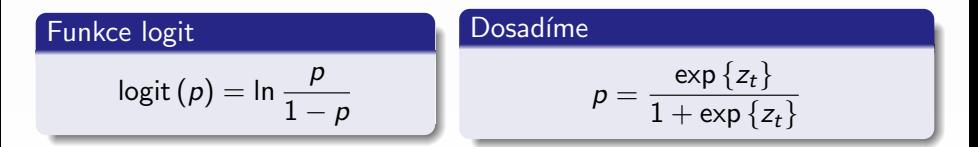

$$
\ln\left(\frac{p}{1-p}\right) = \ln\left(\frac{\frac{\exp(z_t)}{1+\exp(z_t)}}{1-\frac{\exp(z_t)}{1+\exp(z_t)}}\right) = \ln\left(\frac{\exp(z_t)}{1+\exp(z_t)}\right) - \ln\left(1-\frac{\exp(z_t)}{1+\exp(z_t)}\right)
$$

$$
= \ln(\exp(z_t)) - \ln(1 + \exp(z_t)) - \ln\left(\frac{1 + \exp(z_t) - \exp(z_t)}{1 + \exp(z_t)}\right) =
$$
  
=  $z_t - \ln(1 + \exp(z_t)) - \ln(1) + \ln(1 + \exp(z_t)) = z_t$ 

Multinomiální logistická regrese –  $y_t \in \{0, 1, 2, \dots, N\}$ 

$$
\ln \frac{p_1}{p_0} = z_{t(1)}, \quad \ln \frac{p_2}{p_0} = z_{t(2)}, \quad \ldots \quad , \ln \frac{p_N}{p_0} = z_{t(N)}
$$